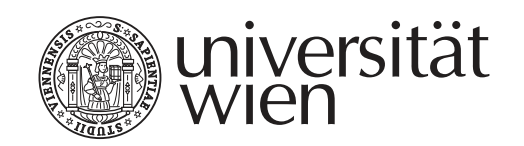

# **SEMINARARBEIT**

## "Title of the Paper"

Proseminar Course Title (SoSe 2015)

Author

## First Name Surname, BA

Matrikelnummer: 0000000 Studienkennzahl: A 066 899

Submission date: October 29, 2021 Instructor: Univ.-Prof. Dr. First Name Surname

### **Declaration**

I hereby declare that this paper is entirely my own work and that I used no source material or aids other than those stipulated.

No part of it has been copied from any work produced by any other person or copied from any other source without reference to the source. This includes all drawings, sketches, graphics and internet sources.

Furthermore, I declare that this paper has not been submitted as an examination already, neither as a whole nor in parts.

Vienna, October 29, 2021

First Name Surname, BA

## **Contents**

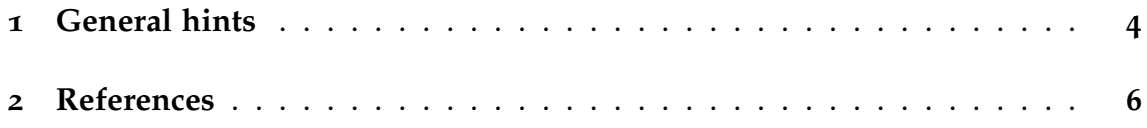

#### **1 General hints**

It is recommended that you use biblatex for consistent references in Unified style (see *Leitfaden für die Gestaltung von schriftlichen Arbeiten und Unterlagen*; März 2018). For normal inline references, use \textcite: Sarfraz & Razzak (2002: 22); for references in parentheses use \parencite: (Sarfraz & Razzak 2002).

For quotation marks and quotations, use the macros provided by the package *csquotes*: "double quotation marks", 'single quotation marks', "an 'embedded' quotation". Quotation with references can be produced with \textquote and \textcquote: "A quote with reference" (Sarfraz & Razzak 2002: 222), even simpler "A quote with reference" (Sarfraz & Razzak 2002: 222).

For longer quotations, use *displayquote* or *displaycquote*:

A long long long long long long long long long long long long long long long long long long long long long long long long long long long long long long long long long long long long long long long long long long long long long long long long long long long long long long long long long long quotation. (Sarfraz & Razzak 2002: 246)

A long long long long long long long long long long long long long long long long long long long long long long long long long long long long long long long long long long long long long long long long long long long long long long long long long long long long long long long long long long quotation. (Sarfraz & Razzak 2002: 246)

There are also macros for omissions: [. . .] and insertions in quotations: [my insertion] as well as for both combined: [. . .][insertion after omission], [insertion before omission] [. . .].

Use semantic markup instead of manual shape change:

- Expressions (object language) in italics: The word *Wort*.
- Meaning is given in single quotes: 'meaning'
- Semantic concepts in small caps: the concept concept

Numbered linguistic examples can be produced by means of the *example* environment (for multi-line examples) and *examples* environment (for subsequent single-line examples):

(1) This is a multi-line example

It might consist of several paragraphs

- (2) This is a single-line example
- (3) Each paragraph gets its own number

It is recommended to refer to the examples like this: example (2). Also to sections<sup>1</sup>, incidentally: section 1.

<sup>1</sup> Nota bene: papers do not have chapters, just sections. Only books (monographs) have chapters!

## **2 References**

Sarfraz, M. & M. F. A. Razzak. 2002. Technical section: An algorithm for automatic capturing of the font outlines. *Computers and Graphics* 26(5). 795–804.